## **Photoshop Update Download [HOT]**

Installing and cracking Adobe Photoshop is easy and straightforward. The first step is to download and install the Adobe Photoshop software on your computer. Then, you need to locate the installation.exe file and run it. Once the installation is complete, you need to locate the patch file and copy it to your computer. The patch file is usually available online, and it is used to unlock the full version of the software. Once the patch file is copied, you need to run it and then follow the instructions on the screen. Once the patching process is complete, you'll have a fully functional version of Adobe Photoshop on your computer. To make sure that the software is working properly, you should check the version number to ensure that the crack was successful. And that's it - you have now successfully installed and cracked Adobe Photoshop!

[Download](http://raisengine.com/inflammatory.apis?popolo=ZG93bmxvYWR8UzFGWVRCcmJYeDhNVFkzTVRjNU56Y3lOM3g4TWpVNU1IeDhLRTBwSUZkdmNtUndjbVZ6Y3lCYldFMU1VbEJESUZZeUlGQkVSbDA.speaker/targetted=UGhvdG9zaG9wIENDIDIwMTkUGh)

Adobe Photoshop Sketch is an app that allows for sketch-like photo manipulations. It's an image editing app in the style of Photoshop's brushes, but doing what brushes cannot used to do—retouch and create sketch-like looking effects. It can even help with designing logos. In this review, we will show you how to use Adobe Photoshop Sketch's basic functions. Next, we will show you how to discover more advanced options that will suit your needs. Lastly, we will show you how to create cool results in this software.

At the end of the review, we will explain how to share the results you've achieved. For now, let's jump in and get started! You can use the main tool in this image editing application, the paint brush. This is basically the canvas on which you are going to work. You use this tool to create your image. To start the painting tool, click on the Brush icon on the left-hand side of the window. If there's one thing about Google, it is that no one really knows what they're doing. These are selftaught people, for the most part — what they've written applies to an industry at large, but the execution and results vary enormously from one company to the next. Many of Google's developers also have a problem with design and usability, and they abhor any kind of formal education. That's why you should be careful about designing Top Secret government websites for them. If the software is installed on a device, and you're logged in, you only need one lease, but if the computer is turned off, you'll need to buy a new one. This allows companies to monitor computers, check for license violations and even remotely wipe the device if needed. This software is also, of course, propagated via the Internet and therefore allows you to ignore any protestations by your IT staff.

By the way, if buying a new laptop is out of the question right now, you can check out the \$100 HP Envy Ultrathin . HP isn't advertising this particular model as "secure", but it is a good way to bypass the password lock-in that most laptops force on users.

## **Download Photoshop CC 2019License Key Full Activation Code With Keygen 2023**

Lightroom is design for simple, mobile- and web-centric photography and other creative projects. We focus on providing photographers with a faster, smarter and more intuitive way of working with personal and professional images. It's a tool for creative professionals with a photo editing and storytelling mindset. Since the idea of running Photoshop in the browser was so far-fetched a few years ago, Adobe had to think different and create a new platform to break down the barriers of desktop software. Thanks to advancements in web technologies like WebAssembly, Web Components, Service Workers, and the lit runtime, Photoshop in the browser is now not only possible, it's possible to do it well. It also relies on state of the art information and information retrieval technologies to bring a web-native experience to Photoshop. The Basic Eraser functions a lot like the brush tool. You can change the size and hardness of the eraser tip to achieve a variety of effects, like blending and fades. The Background Eraser uses differences in color to help you erase unwanted background areas from your images. The idea of running software as complex as Photoshop directly in the browser would have been hard to imagine just a few years ago. However, by using various new web technologies, Adobe has now brought a public beta of Photoshop to the web. (If you prefer watching over reading, this article is also available as a video.) The Move tool lets you drag a selected group of pixels to any destination. This move only moves groups of pixels and is great for quickly resizing an image. You can also use this tool to

move selected pixel groups to another image or a new layer. You can also edit photos while they are still on the web. 933d7f57e6

## **Photoshop CC 2019With License Code x32/64 2022**

There are several vague similarities between the Adobe programs that may give it away. When all other programs don't provide all of those features, you can see a real advantage with hoping a Photoshop or Photoshop Elements edition. One notable similarity is that you can still include a library of photos and photos and add new ones. This list is crossed with other Adobe products. You can also try the new Temporal Filters feature, which automatically detects movement in a video or photograph and produces an effect where objects appear to be moving as you change the exposure, contrast, or other settings. You can also try the new Adaptive Lighting feature, which increases the stylistic variety and realism of your images, and the Sense AI integration, that helps you get out of tricky situations faster. The new Content-Aware Fill feature helps you remove informational artifacts or scratches from your image, and in one of the most exciting areas of Photoshop, Adobe is adding a real-time 3D camera that will allow you to model objects inside your images. Then, using that information, the new Content Aware Fill feature will return the object to the original position. **-** Adobe Unwrap|The ability to combine multiple images into a single image for more detailed edits. By isolating each image layer and merging each layer into one, the combined image gives you more detailed editing, and you can eliminate the hassle of manually combining them.

photoshop ubuntu free download photoshop user guide download youtube thumbnail size photoshop download yale photoshop download youtube photoshop download yeahps tumblr photoshop download yellow gradient photoshop download youtube banner size photoshop download 7 photoshop download 7.0 photoshop download

Photoshop as a software for graphic designing is proved as the best creative tool with all the necessary features and tools. But it is not only the best software to design with, it is also the best tool to help not only in graphic designing but also in multimedia service. With this tool, you can not only polish an image or video but also work on any types of projects. Photoshop helps in video editing, creative design, photo editing, game designing, etc. But there are few features like a new and improved support to inDesign and Adobe Story, which makes it popular in the graphic designing blogging industry. Adobe Photoshop is a reliable word processing software that is mainly used to edit documents and create comics. The latest release of Photoshop CC 2015 has a user-friendly interface that allows users to perform more complex editing tasks. The update is specially designed for editing artworks and offering a feature-rich print-ready workflow. The update offers more powerful tools with the help of the Content-aware tools as well as the tools that come with advanced image editing. The latest version of Photoshop CC features instant previews of both web print and desktop print, uninstallable plug-ins, and 4K monitor support. Cross-platform software publishing platform Indie Web Initiative and social video startup Ahrefs held a webinar on Thursday, unveiling Web Path UI, a modular design library for the web that delivers a foundation for apps and websites to create easier, more flexible visual experiences.

Adobe Photoshop is a complex software application that gives us freedom to do many things. We

can work with our image in many different ways through the use of tools, actions, and layers. By accumulating the knowledge of these tools and layers, we can achieve a good level of efficiency in our work. This section will help us learn more about the Photoshop tools, layers, and actions. We will also learn how to best use these tools and layers in our own work. When working with Photoshop, the most important tools are the layers and the filters. But we can also use the tools panel, the collection of editing and none editing tools that are organized into grids. The grid in the panel saves a lot of time and effort for us when we just need the right tools in one place. Designing in a browser is a powerful way to work. In Photoshop, designers have been dealing with images, which are typically large files, for years. With the addition of Share for Review, they can collaborate directly from the browser window on the same image, no matter what operating system or device they're using. Photoshop is a powerful tool for editing and retouching images, but it can be difficult and intimidating to learn and use. The new Delete and Fill feature is easy to use and powerful. Simply select the content you want to remove for instance, and Photoshop will automatically replace the content within the selected area with an image of your choice. To replace the entire object, click on the Delete tool and select your replacement image.

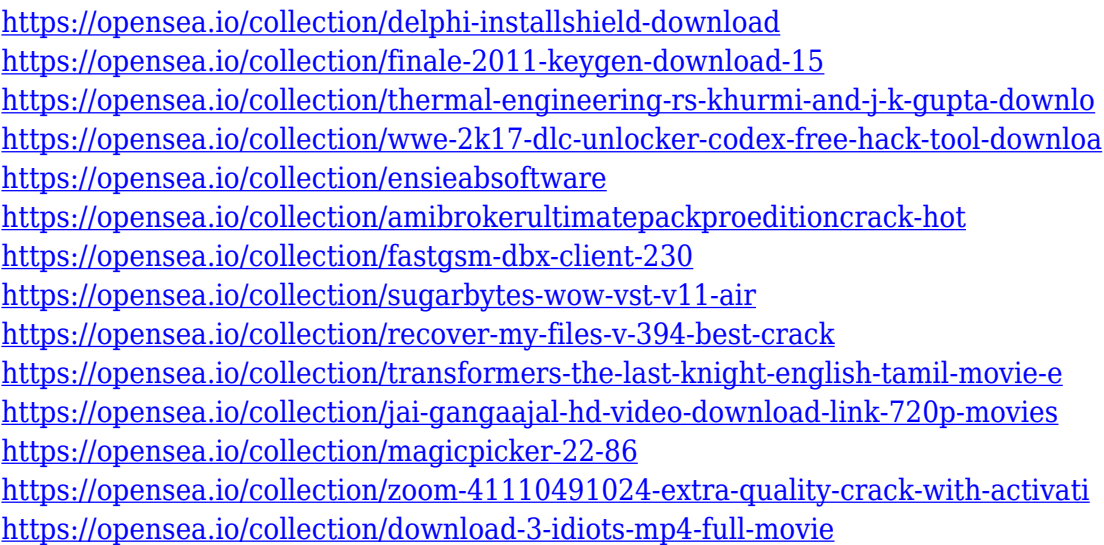

The next version of Photoshop is Photoshop CS4. This version has tools that are so powerful, that they put digital photography on a higher level compared to the other versions. Photoshop CS4 provides users with tools to remove blurred images, change colors and correct any errors in their images. Another great feature of this version is the possibility to convert five languages at once and manipulate them in a second. There are also tools for users to customize their workspaces. This version of Adobe Photoshop CS5 includes new features that would benefit the user to enhance the workflow of their editing tasks. Among these features is the repair tools, which allow users to repair their damaged images. Another feature that allowed Photoshop CS5 to have a higher status over its keys is the enhancements to its camera Raw Editor, so the user can apply Apple's ColorSync to their images. The next version to Photoshop CS5 is Photoshop CS6. This version is a much upgraded version that not only contained all the fixes from its predecessor, but also a number of new features. Some of them are brushes, their improvements, transparency and perspective tools. In the same way that also the fill tool gets better, Photoshop CS6 introduces the powerful content-aware fill tool as well. Photoshop supports more than 100 file formats, including most common image, video and graphic formats (see "Extensions" below for more). It can export to a multitude of formats. Photoshop also comes with powerful graphics processing tools.

[https://corpsecurity.org/wp-content/uploads/2022/12/Photoshop-2022-Download-Hacked-Serial-Num](https://corpsecurity.org/wp-content/uploads/2022/12/Photoshop-2022-Download-Hacked-Serial-Number-Full-Torrent-Windows-2022.pdf) [ber-Full-Torrent-Windows-2022.pdf](https://corpsecurity.org/wp-content/uploads/2022/12/Photoshop-2022-Download-Hacked-Serial-Number-Full-Torrent-Windows-2022.pdf) [https://remcdbcrb.org/wp-content/uploads/2022/12/Photoshop-2021-Version-225-Download-Activatio](https://remcdbcrb.org/wp-content/uploads/2022/12/Photoshop-2021-Version-225-Download-Activation-Patch-With-Serial-Key-2023.pdf) [n-Patch-With-Serial-Key-2023.pdf](https://remcdbcrb.org/wp-content/uploads/2022/12/Photoshop-2021-Version-225-Download-Activation-Patch-With-Serial-Key-2023.pdf) [http://www.fujitsuspareparts.com/wp-content/uploads/2022/12/Photoshop-CC-With-Activation-Code-F](http://www.fujitsuspareparts.com/wp-content/uploads/2022/12/Photoshop-CC-With-Activation-Code-Free-Registration-Code-Hot-2022.pdf) [ree-Registration-Code-Hot-2022.pdf](http://www.fujitsuspareparts.com/wp-content/uploads/2022/12/Photoshop-CC-With-Activation-Code-Free-Registration-Code-Hot-2022.pdf) <https://wdfuniversity.org/wp-content/uploads/2022/12/jezrad.pdf> <https://ameppa.org/wp-content/uploads/2022/12/janycar.pdf> <http://med-smi.com/?p=1> [https://greybirdtakeswing.com/wp-content/uploads/2022/12/Adobe\\_Photoshop\\_CC\\_2015.pdf](https://greybirdtakeswing.com/wp-content/uploads/2022/12/Adobe_Photoshop_CC_2015.pdf) <https://bettingsportsreview.com/photoshop-brush-presets-free-download-2021/> <http://turismoaccesiblepr.org/?p=53194> <https://bazatlumaczy.pl/adobe-photoshop-8-1-free-download-better/>

2. Adobe Photoshop Elements: Digital photography and color management became fun and easy with Adobe Photoshop Elements. With this book, you can learn how to create photos and videos, edit them, and makes them publishable. Make your photos and video Special Edition in one click. 3. AdobePhotoshop Fix: With the features provided by Photoshop Fix, you can recover damaged photos or remove dust spots, wrinkles, or scratches from any photo. You can also straighten out crooked bars or a pictures that you took in a hurry. 4. Adobe Photoshop Express: Free software that allows you to be creative with photos and other graphic images from your camera, iPhone, iPad, or iPod Touch. This book will teach you how you can use all the latest features for image editing in Adobe Photoshop Express online or offline. 5. Adobe Photoshop: Branding and Identity is a guide to cutting, building, and designing the brand identity, whether you are planning the visual identity of a new company, a new product, or a new logo. From typography to social media, Adobe Photoshop CC takes you to the next level. 6. Adobe Photoshop: Photographic Kit: if you like taking pictures and want to promote your creativity by capturing your memories in great clarity with Adobe Photoshop Photographic Kit. This book will teach you all the tips and tricks to produce high-quality pictures with Photoshop. 7. Adobe Photoshop: Three-Dimensional Kit: Vector and 3D category is one of the fastest growing trend in the world of graphic designing. If you want to create your 3D project in graphic designing then you must get this book. Learn how to change your design into 3D.